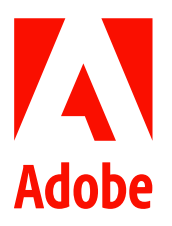

新聞聯絡人 史園 Summer Adobe 大中華區公關經理 +86 13810050591 sshi@adobe.com

林元甲 Stanley / 巫宗城 Leo 天擎公關 (02) 2775-2840 Ext: 362 / 359 adobe@grandpr.com.tw

即刻發布

## 全新 Adobe Document Services API 釋放 PDF

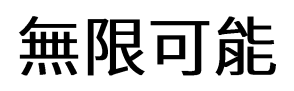

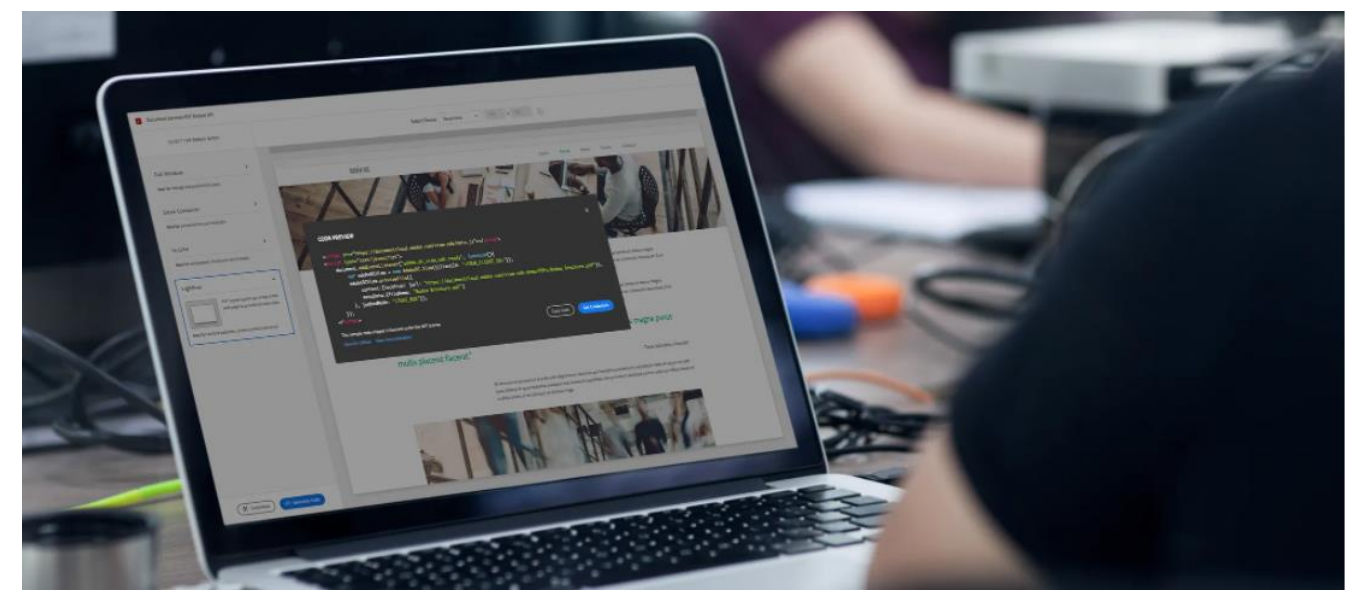

台灣 — 2021年8月16日—Adobe 推出 Adobe PDF Extract API 和 Adobe Document Generation API 兩種全新應用 程式界面,協助用戶快速釋放 PDF 的智慧潛能並以程式化方式生成具動熊資料的檔案。

隨著許多企業採用混合辦公模式,遠距工作的生產力將持續備受關注,數位檔案亦將成為大部分工作的核心。 PDF 的普遍性有助統一數位檔案體驗,而以雲端為基礎的 API 更可協助開發人員及 IT 公司加速開發解決方案,以 滿足數位業務的需求。

Adobe 發揮其近 30 年的 PDF 專業知識和領導地位,透過構立 Adobe 數位檔案服務、以雲端為基礎的 API 和 SDK,致力協助開發人員更順暢地開發創新的數位檔案解決方案。迄今,這些工具在開發人員當中已達到極高的 使用率,自上季以來,新登記的開發人員用戶增加超過 80%,而 Adobe Document Services 的活躍整合工具亦增加 超過 50%。

全新的 API 展示了 Adobe 部分新客戶和合作夥伴的發展趨勢:

## PDF Extract API - 釋放 PDF 中內容和資料的潛能

Adobe 估算每年約有 2.5 萬億個新創建的 PDF 檔案。全新的 Adobe PDF Extract API 建立於去年推出的 Liquid Mode 的基礎之上。作為一種雲端 API,它可分析來自於掃描或原生的 PDF 檔案結構,從中提取文字、表格資料、圖像 等所有 PDF 元素,同時了解相對位置以及跨欄和分頁的閱讀順序。

PDF Extract API 的優勢在於可提取所有 PDF 元素,不同於其他 API 僅限提取某一種類型的元素。此外,許多 API 供應商都有指定的使用平台,然而 Adobe 包括 PDF Extract API 在內的所有 API 則給予用戶高度靈活性,可使用任 何現代程式設計語言或平台。

|                                   | PDF                                                                                                    |            |                                                             |                                                                                       |          |          |                             |          |          |                      |                   |                           |
|-----------------------------------|----------------------------------------------------------------------------------------------------|------------|-------------------------------------------------------------|---------------------------------------------------------------------------------------|----------|----------|-----------------------------|----------|----------|----------------------|-------------------|---------------------------|
| 56d207df-e04b-4edf-ad43-0188      |                                                                                                    | $Q \cdots$ | <b>Data Visualizer</b>                                      |                                                                                       |          |          |                             |          |          |                      |                   | <b><i>Negort Data</i></b> |
| <b>Data Research</b>              |                                                                                                    |            | <b>Highest Temperatures by City</b><br>140                  |                                                                                       |          |          |                             |          |          |                      |                   |                           |
| of the United States of America.  | The following data tables provide the highest record of temperatures of different locations throughout the<br>United States of America. Information was provided by the National Oceanic and Atmospheric Administration |            | 120<br>100                                                  |                                                                                       |          |          |                             |          |          |                      |                   |                           |
| 13876800<br><b>ACHAM A</b>        | JAN FED MAR APR MAY<br><b>JON</b><br>ADC                                                                                                    |            |                                                             |                                                                                       |          |          |                             |          |          |                      |                   |                           |
| <b>OMSGHUNTSVELE AL</b>           | T2<br><b>ALC</b><br>$q_{2}$<br>105<br>101<br>105<br>101<br>38<br><b>SE</b><br>96<br>92<br>$\overline{\phantom{a}}$                                                                                                    |            |                                                             |                                                                                       |          |          |                             |          |          |                      |                   |                           |
| 13894MOBILEAL                     | $-91$                                                                                                    |            | 60                                                          |                                                                                       |          |          |                             |          |          |                      |                   |                           |
| 13895MONTGOMERY.AI                | $\mathbf{r}$<br>m.<br>10 <sup>4</sup>                                                                                                    |            |                                                             |                                                                                       |          |          |                             |          |          |                      |                   |                           |
| 26451ANCHORAGE.AK                 |                                                                                                    |            | A                                                           |                                                                                       |          |          |                             |          |          |                      |                   |                           |
| 2530BANNETTLAK<br>27502BARROW.AK  | 61<br>62<br><b>SKI</b>                                                                                                    |            |                                                             |                                                                                       |          |          |                             |          |          |                      |                   |                           |
| 26615BETHELAK                     | 49<br>-53                                                                                                    |            | 20                                                          |                                                                                       |          |          |                             |          |          |                      |                   |                           |
| 265338ETTLES.AK                   | $42^{\circ}$<br>1 dit                                                                                                    |            |                                                             |                                                                                       |          |          |                             |          |          |                      |                   |                           |
| 26415880                          | 34                                                                                                    |            |                                                             |                                                                                       |          |          |                             |          |          |                      |                   |                           |
| 25624COLD                         | 31                                                                                                    |            |                                                             |                                                                                       |          |          |                             |          |          |                      |                   |                           |
| 26411FAIRBANKS.AK                 | 52<br>$\sim$                                                                                                    |            | South 1970 E.<br>SOBETTLES!                                 | .62 acou<br>100 AVES<br>25GUYANA<br><b>SOFFER</b><br><b>SOURCEF</b><br><b>BOTTERU</b> |          | TALLECTA | AAZIALDEL                   |          |          |                      | Dissementation of |                           |
| 26425GULKANA AK                   | 85                                                                                                    |            |                                                             | ONCERN<br><b>SOUTO</b>                                                                | SO-TIVE  |          | 335YANI                     |          |          |                      |                   |                           |
| 25507HOMER.AK<br>25309JUNEAU,AK   | 17<br>$\overline{a}$<br>$40^{\circ}$<br>$_{54}$                                                                                                    |            |                                                             |                                                                                       |          |          |                             |          |          |                      |                   |                           |
| 25503XING                         | 88.<br>×4                                                                                                    |            |                                                             |                                                                                       |          |          |                             |          |          |                      |                   |                           |
| 25501KODIAK.AK                    | 54                                                                                                    |            |                                                             |                                                                                       |          |          |                             |          |          |                      |                   |                           |
| 266168077FRUE.AR                  | $\mathbf{v}$<br>$40^{\circ}$<br>$\overline{\phantom{a}}$                                                                                                    |            | -AN -FEB -MAR -APR -MAY -UN -- JUN -AUG -SEP -OCT -NOV -DEC |                                                                                       |          |          |                             |          |          |                      |                   |                           |
| 26510MCGRATH.AK                   | $^{34}$                                                                                                    |            |                                                             |                                                                                       |          |          |                             |          |          |                      |                   |                           |
| 26617NOME,AK                      |                                                                                                    |            |                                                             |                                                                                       |          |          |                             |          |          |                      |                   |                           |
|                                   | $_{\text{A}I}$<br>Vo.                                                                                                    |            | LOCATION                                                    | <b>JAN</b>                                                                            | FEB      |          | MAR APR MAY JUN JUL AUG SEP |          |          |                      | OCT               | NOV DEC                   |
| 257135T.                          |                                                                                                    |            | 13876BIRMINGHAM.AL                                          |                                                                                       |          |          |                             | 106      | 107      | 105<br>102           | 94                |                           |
| 20528TALKEETNA.AA                 | 47<br>53<br>A1                                                                                                    |            |                                                             | 81                                                                                    | 83       | 89       | 92<br>99                    |          |          |                      |                   | 88                        |
| 26442VALDIZ.AK                    | 35                                                                                                    |            | 03856HUNTSVILLE_AL                                          | 77                                                                                    | 83       | 88       | 92<br>96                    | 106      | 105      | 105<br>101           | 92                | 88                        |
| 25339YAXUTAT,AK                   | 58<br>52                                                                                                    |            | 13894MOBILE, AL                                             | 84                                                                                    | 84       | 89       | 94<br>100                   | 103      | 104      | 105<br>99            | 93                | 88                        |
| 03103FLAGSTAFF.AZ                 | $^{16}$<br>68<br>117<br>m<br>177<br>118                                                                                                    |            |                                                             |                                                                                       |          |          | 94                          |          |          |                      |                   |                           |
| 23183PHOENIX.AZ<br>23160TUCSON AZ | 221<br>x                                                                                                    |            | 13895MONTGOMERY, AL                                         | 83                                                                                    | 85       | 89       | 98                          | 105      | 105      | 106<br>101           | 100               | 91                        |
| 23194WINSLOW.AZ                   | $25 -$<br>10 <sup>4</sup><br>top<br>- 89<br><b>TOP</b><br>201<br>ממו                                                                                                    |            | 26451ANCHORAGE.AK                                           | 50                                                                                    | 49       | 53       | 69<br>77                    | 85       | 84       | 82<br>73             | 64                | 54                        |
| 13064FORT                         | at.                                                                                                    |            | 25308ANNETTE, AK                                            | 61                                                                                    | 65       | 65       | 82<br>88                    | 93       | 90       | 90<br>82             | 71                | 67                        |
| 139631/TTLF                       | 33.<br>134                                                                                                    |            | 27502BARROW, AK                                             | 36                                                                                    | 36       | 34       | 42<br>47                    | 72       | 79       | 76<br>62             | 44                | 39                        |
| 211558AKERSFIELD.CA               | <b>BY</b><br>101<br><b>TM</b><br>111<br>117<br>852                                                                                                    |            | 26615BETHELAK                                               | 49                                                                                    | 51       | 53       | 63<br>80                    | 90       | 86       | 87<br>76             | 65                | 60                        |
| 2315785HOP.CA                     | 77<br>103<br>$\sim$<br>102<br>109<br>110<br>10K                                                                                                    |            | 26533BETTLES, AK                                            | 42                                                                                    | 40       | 49       | 66<br>R£                    | 92       | 93       | 88<br>79             | 59                | 45                        |
| 282258LUE                         | 76<br>$+44$<br>78<br>129<br>74<br>-97                                                                                                    |            | 26415BIG                                                    | 54                                                                                    | 51       | 58       | 72<br>90                    | 92       | 91       | 90<br>79             | 74                | 52                        |
| 93193FRESNO,CA                    | 78.<br>R<br><b>SOD</b><br>101<br>221<br>112<br>111                                                                                                    |            | 25624COLD                                                   | 51                                                                                    | 50       | 56       | 58<br>68                    | 72       | 77       | 75<br>70             | 69                | 59                        |
|                                   |                                                                                                    |            |                                                             |                                                                                       |          | 56       | 76<br>90                    | 96       | 94       | 84                   | 72                | 54                        |
|                                   | п                                                                                                    |            | 26411FAIRBANKS, AK                                          | 52                                                                                    | 50       |          |                             |          |          | 93                   |                   | 48                        |
|                                   |                                                                                                    |            | 26425GULKANA, AK                                            | 52                                                                                    | 46       | 53       | 70<br>85                    | 90       | 97       | 88<br>76             | 69                |                           |
|                                   |                                                                                                    |            | 25507HOMER, AK<br>25309JUNEAU, AK                           | 57<br>60                                                                              | 53<br>57 | 54<br>61 | 72<br>65<br>74<br>80        | 80<br>86 | 81<br>90 | 78<br>69<br>84<br>78 | 63                | 58<br>56                  |

圖:企業可按用途需要,使用 PDF Extract API 快速準確地提取資料。

企業可利用 PDF Extract API 快速準確地提取資料以用於機器學習模型、分析、製作索引或儲存,使用機械人流程 自動化 (Robotic Process Automation, RPA) 和自然語言處理 (Natural Language Processing, NLP) 等技術將下游流程自 動化,以及重新發布適用於多個媒體的 PDF 內容。

Document Generation API — 最簡單快捷的方法,以程式設計方式生成具動態資料的檔案

將動態、關鍵的檔案的數位化和自動化是業務關係的核心。企業通常需要將資料輸入到諸如 ERP、CRM 系統等各 種資料庫的檔案。這項工作程序向來都是手動操作的,不但複雜、費時、昂貴,亦為用戶帶來欠佳的檔案體驗。

藉助 Adobe Document Generation API, 開發人員可以快速設計自訂的 Microsoft Word 範本,以及生成具動態資料 的 Word 和 PDF 檔案。Document Generation API 還包括與 Adobe Sign 整合、開箱即用的工具,以便用戶隨時可在 檔案中使用電子簽名。

Document Generation API 還可與適用於 Microsoft Power Automate 的 Adobe PDF Tools 連接器一起使用,使 Power Platform 用戶能夠輕鬆地將預備發票、協議書等檔案的流程自動化,亦可在 Power Automate 的檔案工作流程中使 用 15 種全新、現成的作業範本。

## 上市

Adobe PDF Services API 現已可於 AWS Marketplace 下載。AWS Marketplace 是一個全球軟體和服務的網路商店, 提供從搜尋至購物的流暢體驗。用戶如已登記 AWS 帳戶,即可嘗試全新的 API,或以預繳模式購買服務。

## 關於 Adobe

Adobe 經由數位體驗改變世界。如需更多資訊,請造訪 https://www.adobe.com/tw/。

###

© 2021 Adobe. All rights reserved. Adobe and the Adobe logo are either registered trademarks or trademarks of Adobe in the United States and/or other countries. All other trademarks are the property<br>of their respective own